# VEEBIRAKENDUSTE **LOOMINE**

MTAT.03.230 (6 EAP) 14. Loeng

Helle Hein

# AJAX – II osa Asynchronous JavaScript + XML

## Teemad

- GET andmete saatmine
- Tekstivälja sisu lugemine
- POST andmete saatmine
- Ajax vahendid: tööriistad ja teegid
- Ajax raamatud

Servleti näide: disaini puudused

- HTML lehelt ei saadetud andmeid servletile
	- Lahendus: lisada andmed URL lõppu (GET andmed)
		- Kasutada GET formaati:

address?var1=val1&var2=val2

- **Märkused** 
	- Järgmistes näidetes me võtame andmed sisendväljadelt, kuid selles paneme otse URLi
	- Serveris andmete saamiseks servletis kasutame request.getParameter

## Etapid

# ■ JavaScript

- Defineerida HTTP päringute saatmiseks objekt
- Initsialiseerida päring
	- Määrata anonüümne funktsioon vastuse käsitlemiseks
		- onreadystatechange atribuut
	- GET või POST päring servletile
	- URL ile GET andmed lõppu
- Vastuse käsitlemine
	- Oodata readyState 4 ja HTTP staatuskood 200
	- **Eraldada** responseText või responseXML
	- Kasutada innerHTML et lisada tulemus
- HTML
	- Laadida JavaScript kesksest kaustast. Kasutada stiili.
	- **Määrata element, mis algatab päringu, lisada id**
	- Anda id väljundi kohahoidjale

Päringuobjekti defineerimine

function getRequestObject() {

if (window.ActiveXObject) {

return(new **ActiveXObject("Microsoft.XMLHTTP")**);

- } else if (window.XMLHttpRequest) { return(**new XMLHttpRequest()**);
- } else {

```
return(null);
```
#### Pole muutusi

}

#### Päringu saatmine

```
function ajaxResult(address, resultRegion) {
  var request = getRequestObject() ;
  request.onreadystatechange = 
    function() { showResponseText(request, 
                                   resultRegion); };
  request.open("GET", address, true);
  request.send(null);
```
#### HTML lehelt aadress

#### Vastuse töötlemine

```
function showResponseText(request, resultRegion) {
  if ((request.readyState == 4) &&
      (request.status == 200)) {
   htmlInsert(resultRegion, request.responseText);
  }
}
function htmlInsert(id, htmlData) {
```

```
document.getElementById(id).innerHTML = htmlData;
```
#### Lisaks abifunktsioon

### HTML kood

```
...
<fieldset>
  <legend>
    Saadame GET andmeid, tulemust näidatakse HTML
  </legend>
  <form action="#">
    <input type="button" value= "Näita Chicago aega"
           onclick='ajaxResult
                      ("show-time-in-city?city=Chicago",
                       "chicago-time")'/>
  \langle form>
  <div id="chicago-time"></div>
</fieldset>
```
…

## Servleti kood

- Servlett loeb parameetri " $city"$ 
	- Kasutab seda aja määramiseks
	- Tundmatu nimi tekitab vea
- Servlett genereerib HTML
	- Tagastab teksti HTML märgistega
		- Kontrollib, kas tulemus on legaalne xhtml

## Servleti kood

```
public class ShowTimeInCity extends HttpServlet {
  public void doGet(HttpServletRequest request,
                    HttpServletResponse response)
      throws ServletException, IOException {
    response.setHeader("Cache-Control", "no-cache");
    response.setHeader("Pragma", "no-cache");
    PrintWriter out = response.getWriter();
    String cityName = request.getParameter("city");
    String message = CityUtils.getTime(cityName);
    if (message.startsWith("Li")) { // Found city
      message = 
        String.format("<hr/>ht>>>><s</h2><hr/>>>/>", message);
    } else { // No city or unknown city
      mesaqe =String.format("<h2 class='error'>%s</h2>", message);
    }
    out.print(message);
  }
```
## Klass CityUtils

- Hoiab tabelit linnade ja vastavate ajavöönditega (ja elanike arvuga)
	- Antud linna nime järgi leiab erinevuse tundides kohaliku ja serveri aja vahel
- Arvutab serveri aja
	- Kasutab standardklassi GregorianCalendar
- Teisendab aja antud linna jaoks kutsudes välja meetodi "getTime".
- Formaadib aja ja kuupäeva kasutades String.format koos %tr ja %tD

## Tulemus

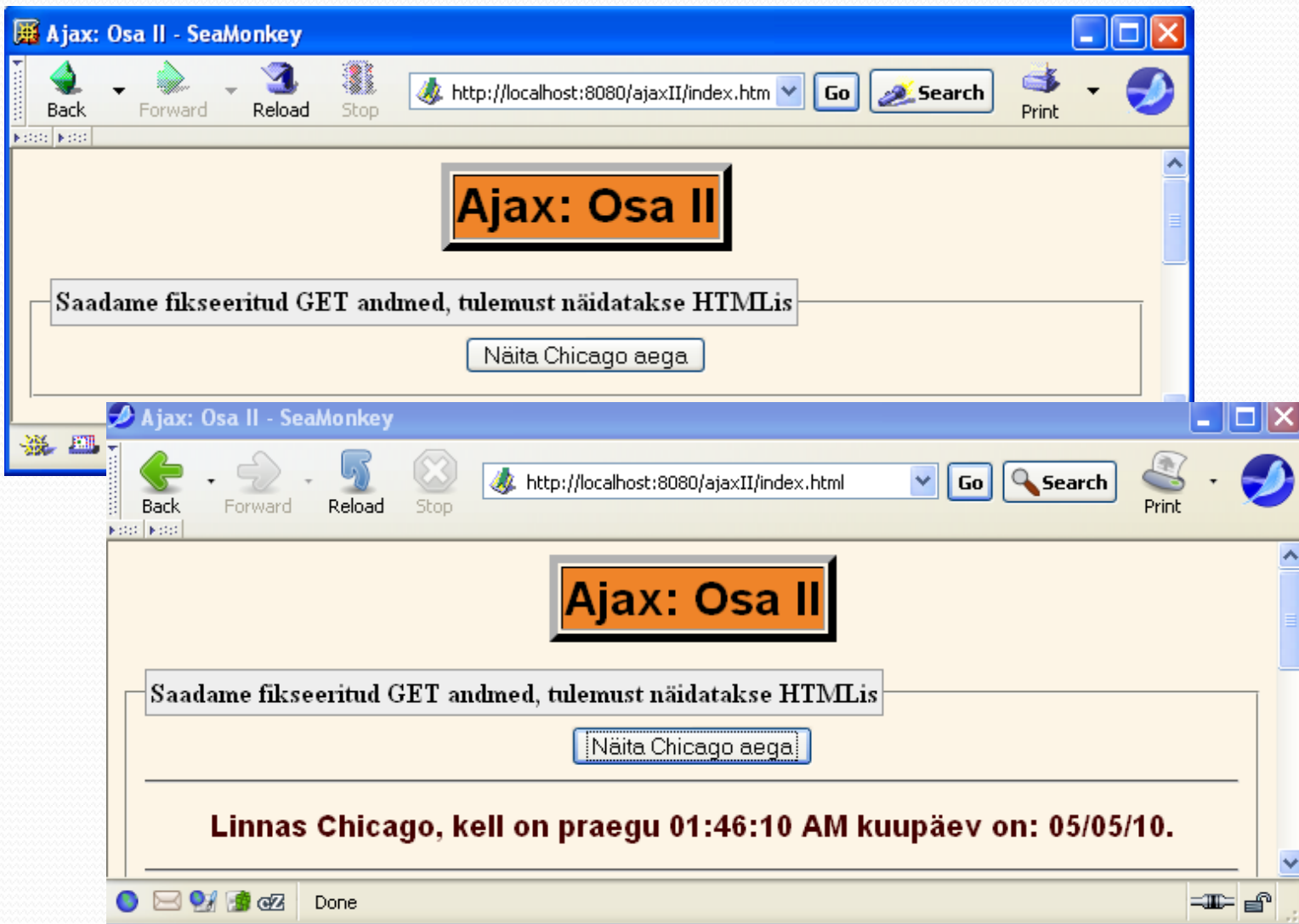

# Kasutaja sisendi lugemine GET näide: disaini puudused

- Linna nimi alati Chicago
	- Lahendus: saata kasutaja andmed
		- Määrata id tekstiväljale
			- <input type="text" **id="someID"**/>
		- Lugeda andmed tekstiväljalt
			- document.getElementById(**someID**).value
- Tekstiväljad võivad sisaldada tühikuid ja teisi märke, mis on keelatud URLis
	- Lahendus: filtreerida (escape) tekstivälja andmed
		- Kasutada "escape" tühikute ja teiste märkide konverteerimiseks
		- Panna tulemus GET andmetesse
		- Lisada URLi GET andmed

Uued elemendid - kokkuvõte

Lugeda tekstivälja väärtus

userInput = **document.getElementById(someID).value;**

- Kasutada escape, et teisendada erimärgid userInput = **escape**(userInput);
- Panna andmed URLi

```
url = baseURL + "?someName=" + userInput;
```
- Saata päring ja töödelda tulemust
- Abifunktsioon

```
function getValue(id) {
```
**return(escape(document.getElementById(id).value));**

# Etapid

- JavaScript
	- Defineerida HTTP päringute saatmiseks objekt
	- **Initsialiseerida päring** 
		- Määrata anonüümne funktsioon vastuse käsitlemiseks
			- onreadystatechange atribuut
		- GET või POST päring servletile
			- URLis on GET lõpus päringusõne
			- Andmed on saadud **document.getElementById(id).value** abil
	- Vastuse käsitlemine
		- Oodata readyState 4 ja HTTP staatuskood 200
		- **Eraldada** responseText või responseXML
		- Kasutada innerHTML , et lisada tulemus
- HTML
	- Laadida JavaScript kesksest kaustast. Kasutada stiili.
	- Määrata element, mis algatab päringu
	- Määrata **id** sisendelemendile
	- Defineerida tühi kohahoidja element koos id-ga

Päringuobjekti defineerimine

```
function getRequestObject() {
  if (window.ActiveXObject) {
    return(new 
 ActiveXObject("Microsoft.XMLHTTP"));
  } else if (window.XMLHttpRequest) {
    return(new XMLHttpRequest());
  } else {
```

```
return(null);
```

```
}
```
}

#### Pole muutusi

#### Päringu saatmine

```
function showTimeInCity(inputField, resultRegion) {
 var baseAddress = "show-time-in-city";
 var data = "city=" + getValue(inputField);
 var address = baseAddress + "?" + data;
  ajaxResult(address, resultRegion);
}
function ajaxResult(address, resultRegion) {
  var request = qetRequestObject();
  request.onreadystatechange = 
    function() { showResponseText(request, 
                                   resultRegion); };
  request.open("GET", address, true);
  request.send(null);
}
```
Funktsioon ajaxResult on sama

#### Vastuse töötlemine

function showResponseText(request, resultRegion) { if ((request.readyState == 4) &&  $(request.status == 200)$  { htmlInsert(resultRegion, request.responseText); } } Pole muutusi

#### HTML kood

```
...
<fieldset>
  <legend>
    Saadame dünaamiliselt GET andmed, tulemust
  näidatakse HTMLis
  </legend>
  <form action="#">
    <label>City: <input type="text" id="city-1"/>
    \langle/label>\langlebr/>
    <input type="button" value= "Näita linna aega"
            onclick='showTimeInCity("city-1",
                                       "city-1-time")'/>
  \langle/form\rangle<div id="city-1-time"></div>
```

```
</fieldset>
```
...

### Stiilileht

```
h2 { color: #440000;
    font-weight: bold;
    font-size: 18px;
    font-family: Arial, Helvetica, sans-serif;
}
.error { background-color: yellow;
        color: red;
        font-weight: bold;
        font-size: 20px;
        font-family: Arial, Helvetica, sans-serif;
        border-style: inset;
```
### Servleti kood

```
public class ShowTimeInCity extends HttpServlet {
  public void doGet(HttpServletRequest request,
                    HttpServletResponse response)
      throws ServletException, IOException {
    response.setHeader("Cache-Control", "no-cache");
    response.setHeader("Pragma", "no-cache");
    PrintWriter out = response.getWriter();
    String cityName = request.getParameter("city");
    String message = CityUtils.getTime(cityName);
    if (message.startsWith("Li")) { // Found city
      message =String.format("<hr/>kh2>%s</h2><hr/>*/>, message);
    } else { // No city or unknown city
      message =String.format("<h2 class='error'>%s</h2>", message);
    }
    out.print(message);
  }
```
## **Tulemused**

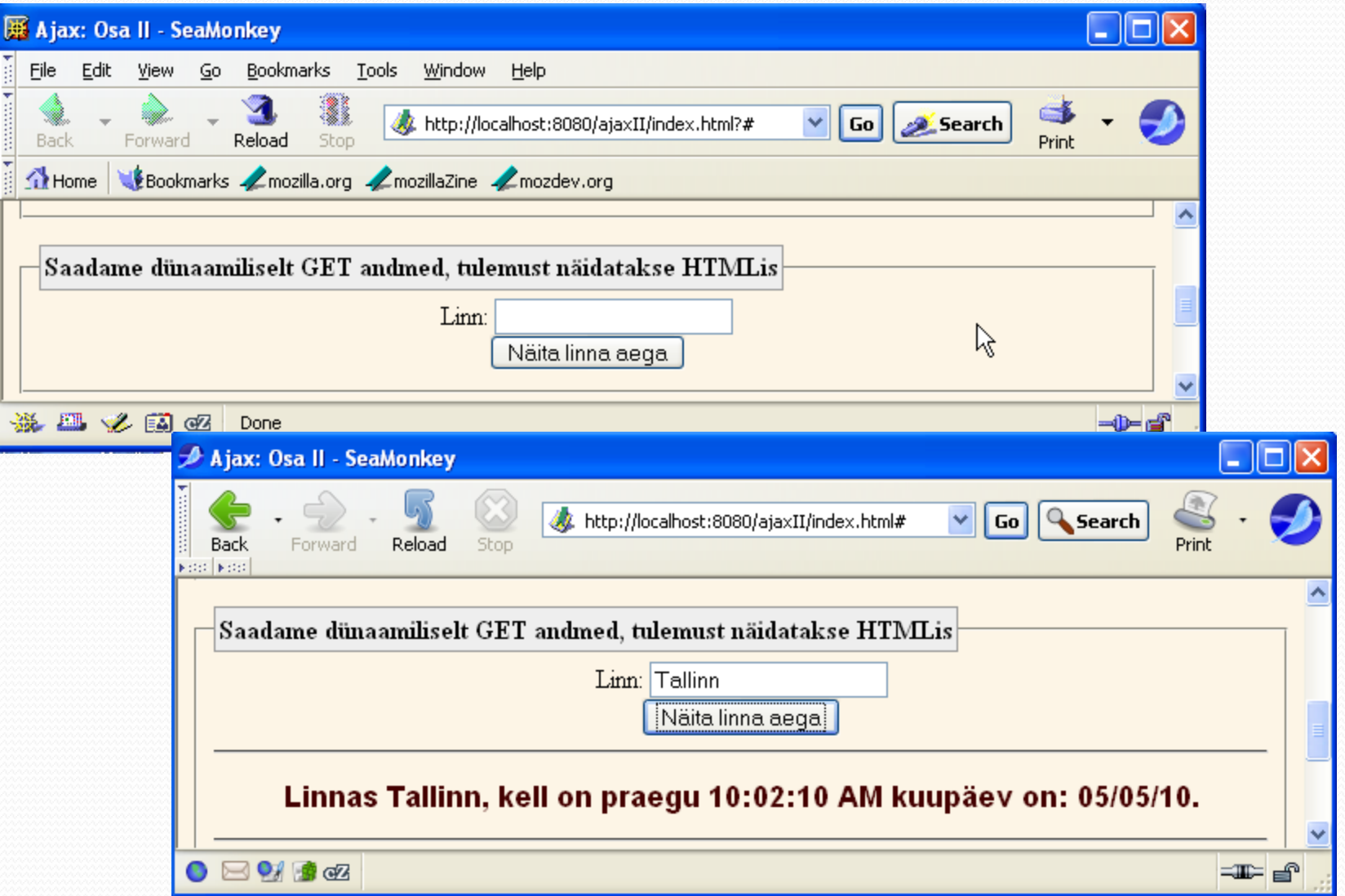

## Tulemused

Z

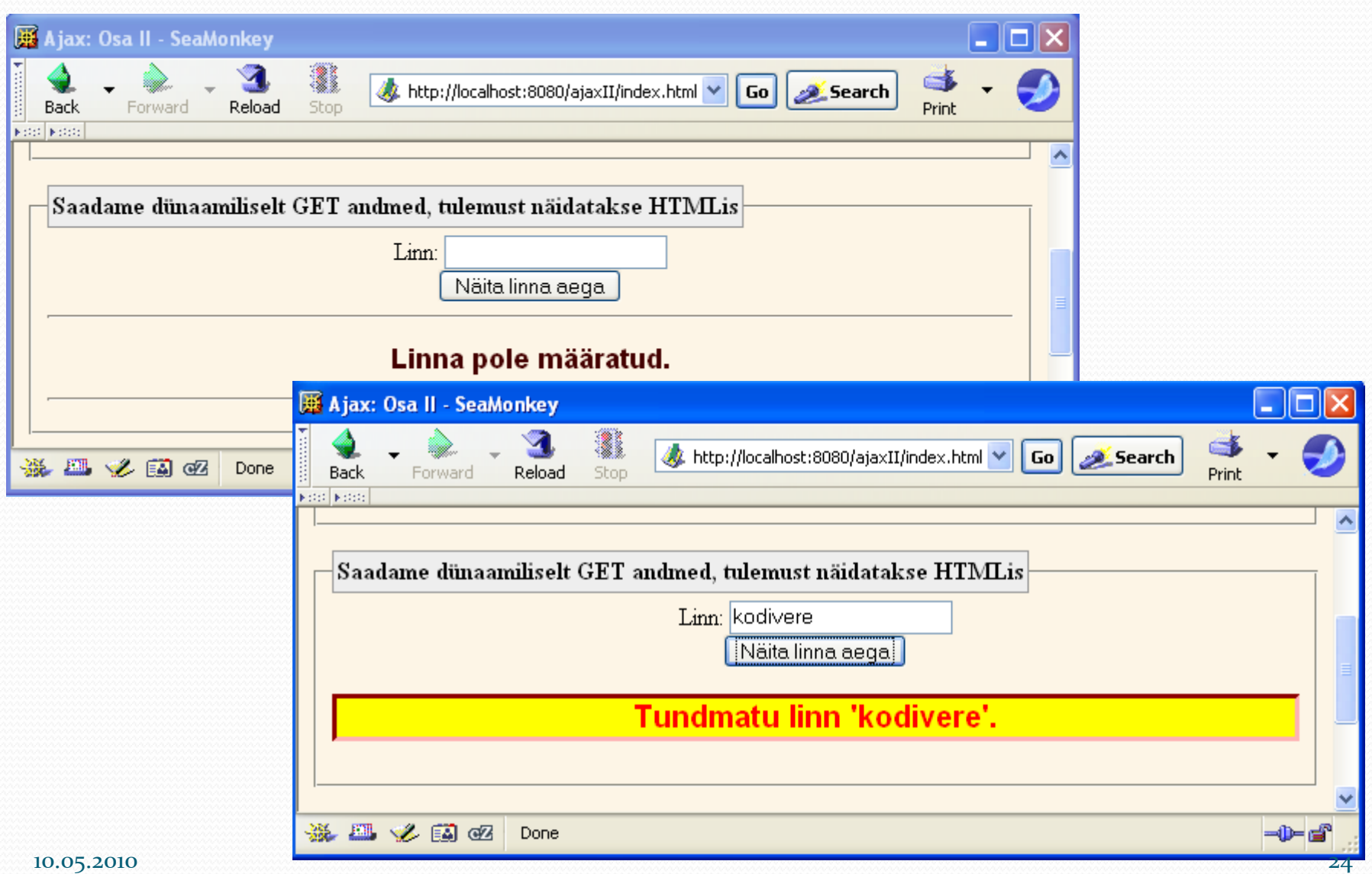

## Andmete saatmine POST abil

# GET vs. POST

- POST või GET
	- POST
		- URL on lihtsam
		- Andmed on kaitstud nende eest, kes vaatavad üle su õla
		- Võib saata suurema koguse andmeid
		- Võib saata erimärke (nt üles laadida faile)
	- GET
		- Lehe võib järjehoidjasse panna
- Ajax korral lõppkasutajad ei näe URL, seega valik on suhteliselt vaba
	- Suure hulga andmete korral on eelistatud POST

POST abil andmete saatmine JavaScriptis

- Koguda andmed vormist
- Määrata id to input elements <input type="text" id="*some-id*"/>
	- Lugeda andmed

var value1 = document.getElementById("*some-id*").value;

- URL-kodeerida andmed ja panna päringusõnesse var data =  $"var1=" + escape(value1);$
- Määrata POST käsu GET asemel

request.open("POST", address, true);

- Määrata vormi sisutüüp request.setRequestHeader("Content-Type", "application/x-www-form-urlencoded");
- Lisada andmed käsku "send" request.send(data);

## Etapid

- JavaScript
	- Defineerida HTTP päringute saatmiseks objekt
	- **Initsialiseerida päring** 
		- Määrata anonüümne funktsioon vastuse käsitlemiseks
			- onreadystatechange atribuut
		- **POST päring servletile**
		- **Panna POST andmed meetodisse send** 
			- Andmed on saadud document.getElementById(id).value abil
	- Vastuse käsitlemine
		- Oodata readyState 4 ja HTTP staatuskood 200
		- **Eraldada** responseText või responseXML
		- Kasutada innerHTML , et lisada tulemus
- HTML
	- Laadida JavaScript kesksest kaustast. Kasutada stiili.
	- Määrata element, mis algatab päringu
	- Määrata id sisendelemendile
	- Defineerida tühi kohahoidja element koos id-ga

Päringuobjekti defineerimine

```
function getRequestObject() {
  if (window.ActiveXObject) {
    return(new 
 ActiveXObject("Microsoft.XMLHTTP"));
  } else if (window.XMLHttpRequest) {
    return(new XMLHttpRequest());
  } else {
    return(null);
  }
```
#### Pole muutusi

#### Päringu initsialiseerimine

```
function showTimeInCityPost(inputField, resultRegion) {
 var address = "show-time-in-city";
 var data = "city=" + qetValue(inputField);ajaxResultPost(address, data, resultRegion);
}
function ajaxResultPost(address, data, resultRegion) {
 var request = qetRequestObject();
  request.onreadystatechange = 
    function() { showResponseText(request, 
                                   resultRegion); };
  request.open("POST", address, true);
  request.setRequestHeader
                 ("Content-Type", 
                  "application/x-www-form-urlencoded");
  request.send(data);
```
#### Vastuse töötlemine

function showResponseText(request, resultRegion) { if ((request.readyState == 4) &&  $(request.status == 200)$  { htmlInsert(resultRegion, request.responseText); } } Pole muutusi

#### HTML kood

```
...
<fieldset>
  <legend>
    Saadame dünaamiliselt POST andmed, tulemust
 näidatakse HTMLis
  </legend>
  <form action="#">
    <label>City: <input type="text" id="city-2"/>
    \langlelabel>\langlebr\rangle<input type="button" value= "Näita linna aega"
            onclick='showTimeInCityPost("city-2",
                                          "city-2-time")'/>
  \langle form>
  <div id="city-2-time"></div>
```
</fieldset>

...

#### Servleti kood

public class ShowTimeInCity extends HttpServlet { public void doGet(HttpServletRequest request, HttpServletResponse response) throws ServletException, IOException { *// sama, mis eelmistes näidetes* }

```
public void doPost(HttpServletRequest request,
                   HttpServletResponse response)
    throws ServletException, IOException {
  doGet(request, response);
}
```
## Tulemused

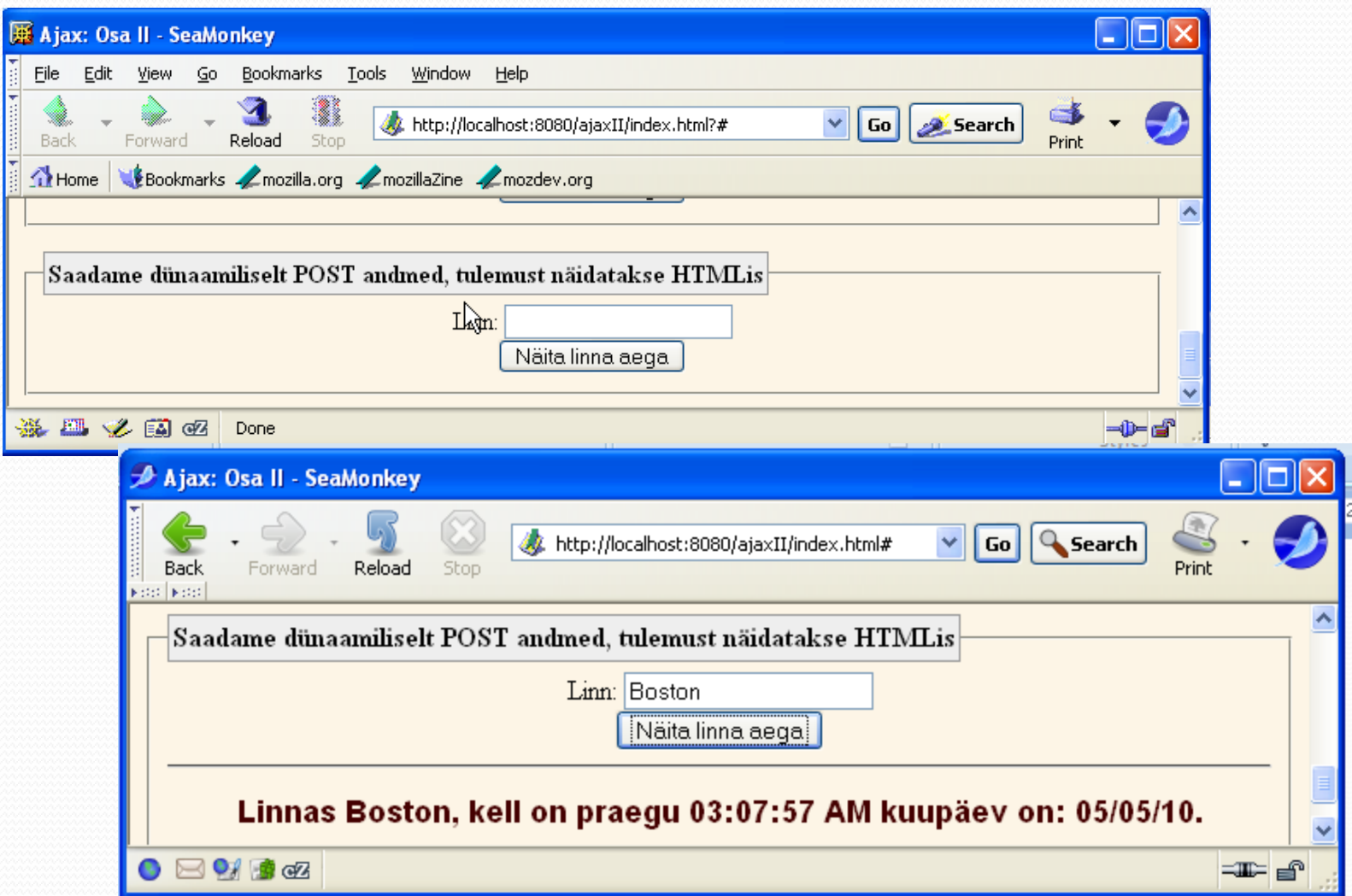

## Tulemused

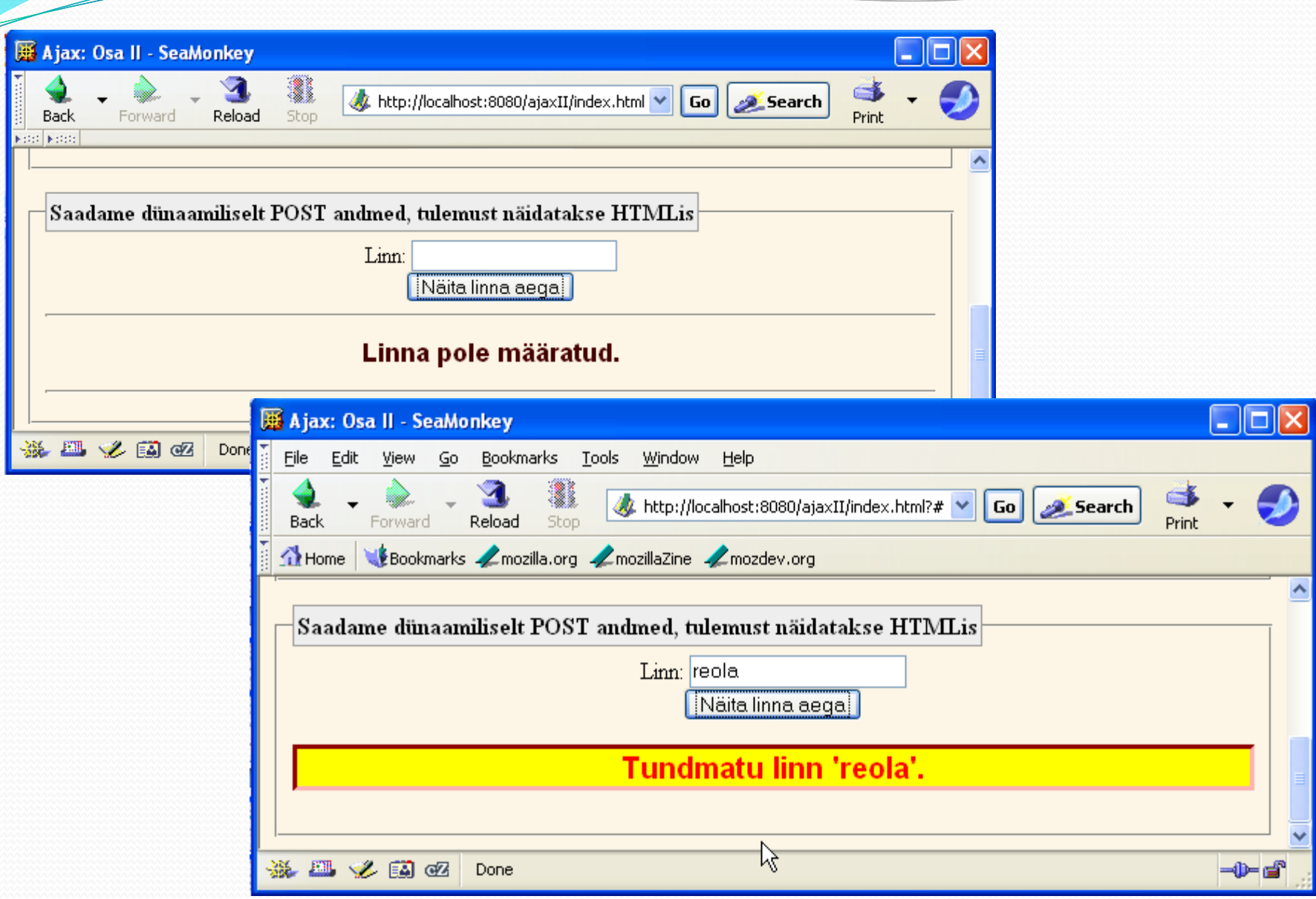

 $\overline{\phantom{a}}$ 

Ajax: Erinevate andmeformaatide käsitlemine

- HTML tabelite ehitamine JavaScriptis
- XML andmed
	- Tulemuste parsimine
	- XML andmete koostamine serveril MVC abil
- JSON andmed
	- Tulemuste parsimine
	- JSON andmete koostamine serveril MVC abil
- Andmed sõne kujul (String)
	- Tulemuste parsimine
	- Sõne kujul andmete koostamine serveril MVC abil
- Kombineeritud andmed
	- Sobiva andmeesituse valimine

### HTML tabelite ehitamine

- Paljudel juhtudel on serveri andmed seotud konkreetse HTML vormiga kliendi juures
	- Sellisel juhul on mõistlik serverist saata HTML märgised ja klient paneb need kohale
- Teistel juhtudel server kasutab andmeid, mis paiknevad paljudes vormides või erinevatel lehtedel
	- Andmeid võidakse kasutada erineval viisil eri rakendustes
	- Sellisel juhul on mõistlik saata andmed standardses formaadis
		- Klient peab eraldama info sellest andmeformaadist
		- Klient peab ehitama andmete põhjal HTML
HTML tabeli ehitamine - päised

```
function getTable(headings, columns) {
 var table = "<table border='1'>\n" +
              getTableHeadings(headings) +
              getTableBody(columns) +
              " </table>";
  return(table);
}
function getTableHeadings(headings) {
  var firstRow = " <tr>";
  for(var i=0; i<headings.length; i++) {
    firstRow += "<th>" + headings[i] + "</th>";
  }
  firstRow += "</tr>\n";
  return(firstRow);
}
```
## HTML tabeli ehitamine - veerud

```
function getTableBody(columns) {
  var numRows = \text{columns}[0].length;
  var numCols = columns.length;
  var body = '''';
  for(var row=0; row<numRows; row++) {
    body += " \langle \text{tr} \rangle";
    for(var col=0; col<numCols; col++) {
      body += "<td>" + columns[col][row] + "</td>";
    }
    body += "</tr>\n";
  }
  return(body);
```
#### Elemendi lisamine ja eraldamine

// Insert the html data into the element // that has the specified id.

function htmlInsert(id, htmlData) { document.getElementById(id).innerHTML = htmlData; }

// Return escaped value of textfield that has given id. // The built in "escape" function converts  $\lt$  to <, etc.

function getValue(id) {

return(escape(document.getElementById(id).value));

## Näide (JavaScript)

```
function clientTable(displayRegion) {
 var headings = ["Kvartal", "Pirnid", "Apelsinid"];
 var rows = [["1", randomSales(), randomSales()],
              ["2", randomSales(), randomSales()],
              ["3", randomSales(), randomSales()],
              ["4", randomSales(), randomSales()]];
 var table = getTable(headings, rows);
 htmlInsert(displayRegion, table);
}
function randomSales() {
 var sales = 1000 + (Mathrowd(Math.random)) * 9000;
  return("$" + sales);
```
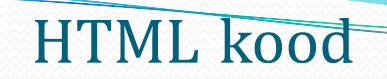

<fieldset>

...

<legend>HTML tabeli ehitamine kliendi andmetest

</legend>

<form action="#">

<input type="button" value="Ehita tabel"

```
onclick='clientTable("client-table")'/>
```
 $\langle$ /form $\rangle$ 

 $\langle p/$ 

```
<div id="client-table"></div>
```
</fieldset>

...

## Tulemus

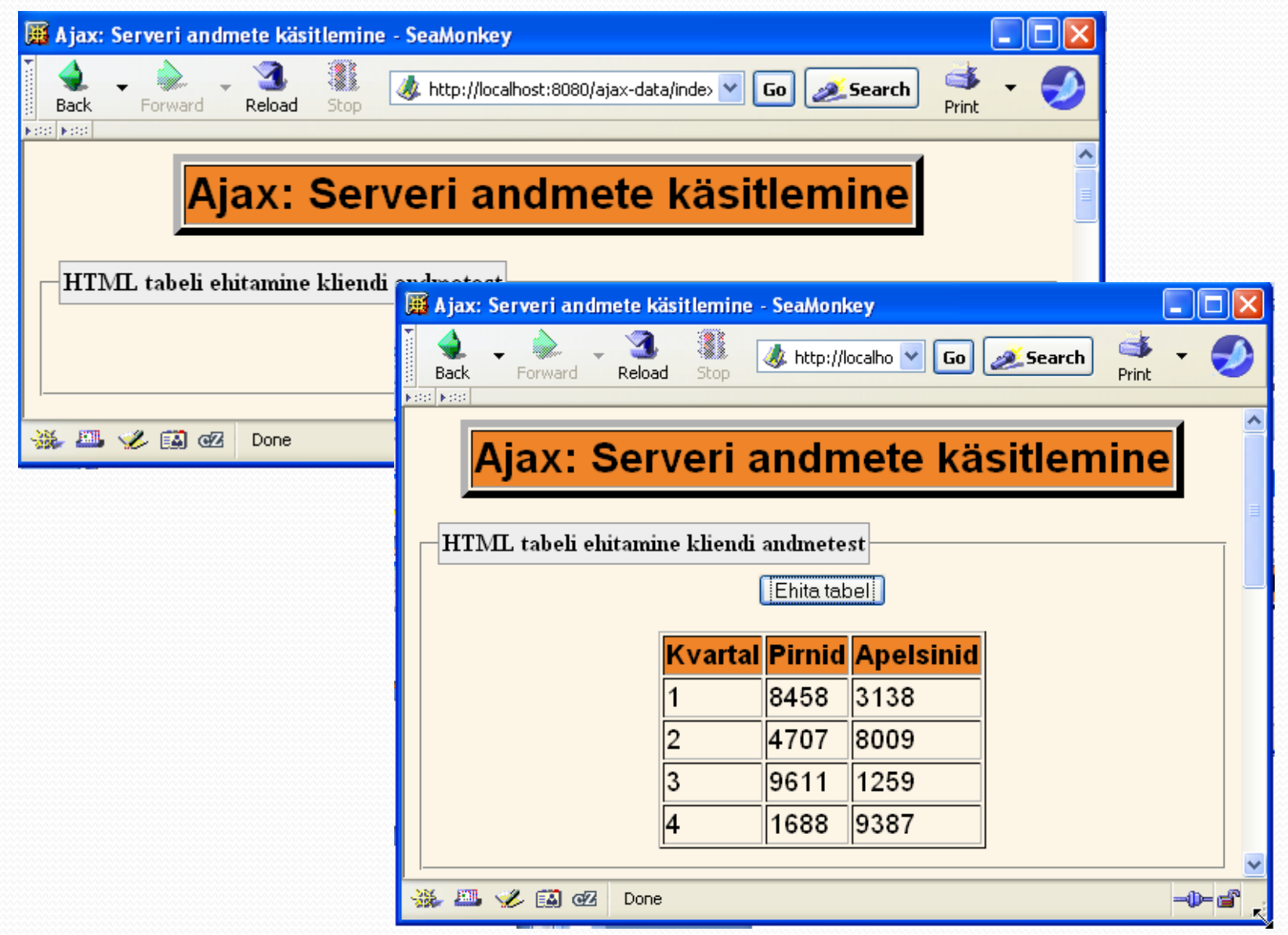

## XML andmete käsitlemine

- XML andmedokumendi võtmine var xmlDocument = request.**responseXML**;
- XML elementide massiivi leidmine

xmlDocument.**getElementsByTagName**(xmlElementName);

 Nt kui XML on järgmine <a><b>ford</b> <c>bar</c>  $vaz$  $\langle$ a> Siis

```
getElementsByTagName("b")
```
tagastab kaheelemendilise massiivi koos märgistega b ja nende sisuga

## XML andmete käsitlemine

 Tekst algus- ja lõpumärgiste vahelt someElement**.childNodes[0].nodeValue**

## Nt kui XML on

<a><b>ford</b> <c>bar</c> *xaz* $**v**$  $\langle$ a>

## Järgneva koodi tulemuseks "ford":

```
var elementArray =
    xmlDocument.getElementsByTagName("b");
var value = elementArray[0].childNodes[0].nodeValue;
```
## XML abifunktsioon

```
function getXmlValues(xmlDocument, xmlElementName) {
 var elementArray = 
    xmlDocument.getElementsByTagName(xmlElementName);
 var valueArray = new Array();
  for(var i=0; i<elementArray.length; i++) {
   valueArray[i] =elementArray[i].childNodes[0].nodeValue;
  }
  return(valueArray);
}
Näiteks <foo><a>one</a><q>two</q><a>three</a></foo>
getXmlValues(doc, "a") tagastab ["one", "three"].
```
Päringu saatmine

// Siin edastame vastust käsitleva funktsiooni

function **ajaxPost**(address, data, **responseHandler**) { var request =  $q$ etRequestObject(); request.onreadystatechange = function() { **responseHandler**(request); }; request.open("POST", address, true); request.setRequestHeader("Content-Type", "application/x-www-form-urlencoded"); request.send(data);

## Etapid

- **JavaScript** 
	- Defineerida HTTP päringute saatmiseks objekt
	- **Initsialiseerida päring** 
		- **Käärata anonüümne funktsioon vastuse käsitlemiseks** 
			- onreadystatechange atribuut
		- **POST** päring servletile
		- **Panna POST** and meetodisse send
			- Andmed on saadud document.getElementById(id).value abil
	- Vastuse käsitlemine
		- Oodata readyState 4 ja HTTP staatuskood 200
		- Eraldada andmed **responseXML** abil
		- Eraldada tekst XML ist kasutades

**getElementsByTagName ja** 

**childNodes[0].nodeValue**

- Ehitada HTML tabel või muu HTML sisu
- HTML
	- Laadida JavaScript kesksest kaustast. Kasutada stiili.
	- Määrata element, mis algatab päringu
	- **Määrata** id sisendelemendile
	- Defineerida tühi kohahoidja element koos id-ga

#### Päringu initsialiseerimine

function xmlCityTable(inputField, resultRegion) { var address = "show-cities"; var data = "cityType=" + getValue(inputField) + "&format=xml"; ajaxPost(address, data, **function(request) { showXmlCityInfo(request, resultRegion); }**);

#### Vastuse käsitlemine

```
function showXmlCityInfo(request, resultRegion) {
  if ((request.readyState == 4) & &
      (request.status == 200) {
   var xmlDocument = request.responseXML;
   var headings = ["Linn", "Aeg", "Elanikke"];
    var columns = [getXmlValues(xmlDocument, "name"),
                   getXmlValues(xmlDocument, "time"),
                   getXmlValues(xmlDocument, "population")];
    var table = getTable(headings, columns);
    htmlInsert(resultRegion, table);
  }
```
HTML kood

#### <fieldset>

<legend>XML andmed serverist, HTML tabeli ehitamine</legend> <form action="#">

```
<label for="city-type-1">Linna tüüp:</label>
```

```
<select id="city-type-1">
```

```
<option value="top-5-cities">Eesti viis suurimat 
linna</option>
```

```
<option value="second-5-cities">Järgmised viis Eesti 
suurimat linna</option>
```

```
<option value="cities-starting-with-P">
```

```
Eesti linnad, mis algavad P tähega</option>
```
</select>

 $\braket{br/}$ 

```
<input type="button" value="Show Cities"
```

```
onclick='xmlCityTable("city-type-1", "xml-city-
```

```
table")'/>
```
</form>

```
< p/
```

```
<div id="xml-city-table"></div>
```
</fieldset>

...

Serveri disain: MVC

- Loogika
	- Seada päised, lugeda päringu parameetrid, arvutada tulemus (servletis)
- $\blacksquare$  Esitlus
	- Ehitada XML fail (JSPs kasutada EL tulemuste kättesaamiseks)
- Väikesed kõrvalekalded tavalisest MVC
	- Võib seada Content-Type servletis, kasutada RequestDispatcher.**include** mitte RequestDispatcher.**forward**

## Servleti kood

```
public class ShowCities extends HttpServlet {
  public void doGet(HttpServletRequest request,
                    HttpServletResponse response)
      throws ServletException, IOException {
    response.setHeader("Cache-Control", "no-cache");
    response.setHeader("Pragma", "no-cache");
    String cityType = request.getParameter("cityType");
    List<City> cities = CityUtils.findCities(cityType);
    request.setAttribute("cities", cities);
    String format = request.getParameter("format");
    String outputPage;
    if ("xml".equals(format)) {
      response.setContentType("text/xml");
      outputPage = "/WEB-INF/results/cities-xml.jsp";
    } ...
    RequestDispatcher dispatcher =
      request.getRequestDispatcher(outputPage);
    dispatcher.include(request, response);
  }
```
## Servleti kood

public void doPost(HttpServletRequest request, HttpServletResponse response) throws ServletException, IOException { doGet(request, response);

# JSP kood(/WEB-INF/results/cities-xml.jsp)

```
<?xml version="1.0" encoding="UTF-8"?>
<cities>
  \langle\text{city}\rangle<name>${cities[0].name}</name>
    <time>${cities[0].shortTime}</time>
    <population>${cities[0].population}</population>
  \langle city>
  \langle\text{city}\rangle<name>${cities[1].name}</name>
    <time>${cities[1].shortTime}</time>
    <population>${cities[1].population}</population>
  \langle/city>
  ...
  \langlecity>
    <name>${cities[4].name}</name>
    <time>${cities[4].shortTime}</time>
    <population>${cities[4].population}</population>
  \langle city>
</cities>
```
## XML andmed

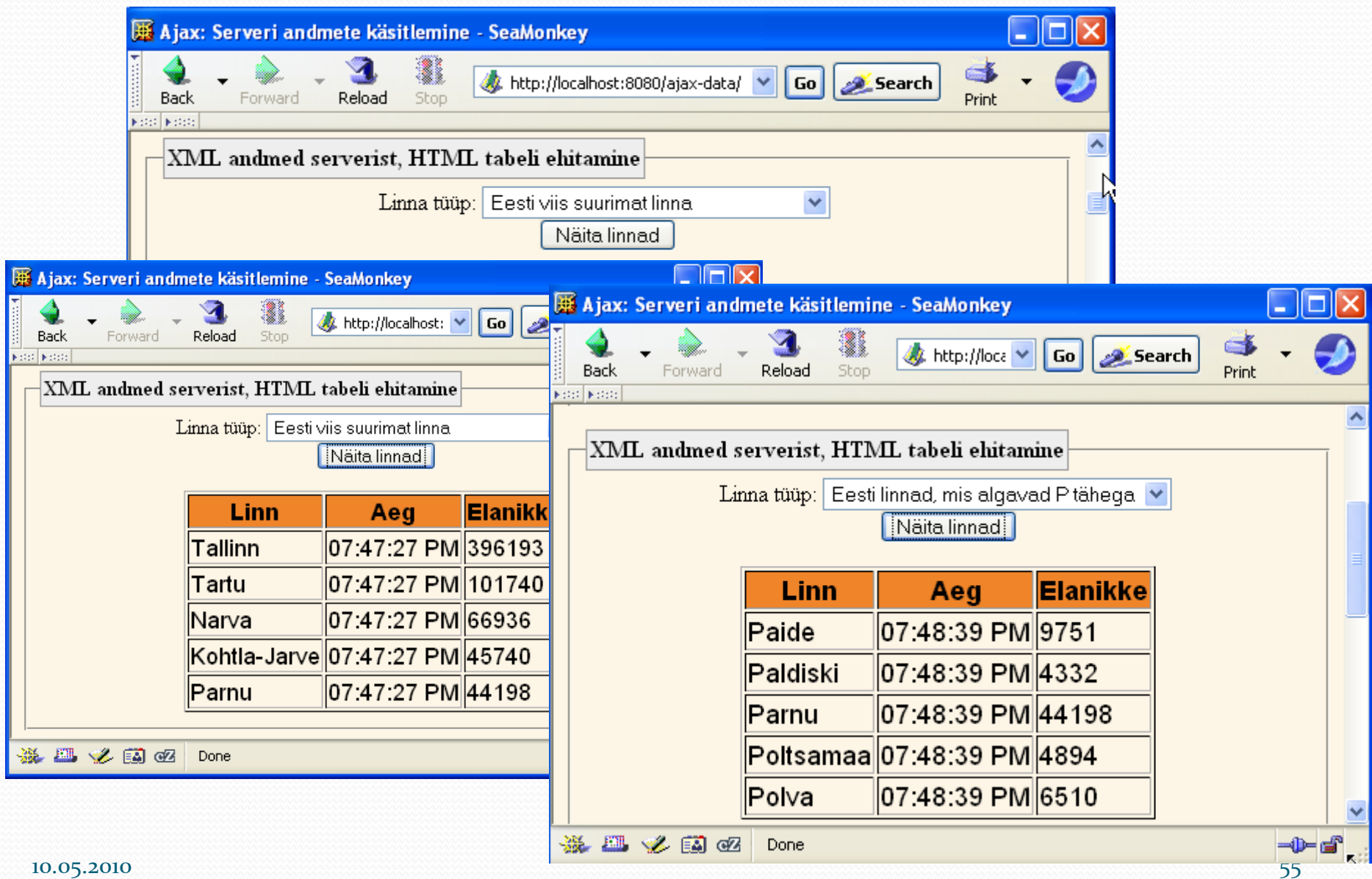

JSON andmete käsitlemine

- JSON JavaScript Object Notation
- Formaat on spetsifitseeritud RFC 4627 Douglas Crockfordi poolt
- **JSON meedia tüüp on application/json**
- **Faili laiendiks** .json
- JSON formaati kasutatakse struktureeritud andmete transportimiseks üle võrgu.
- Põhiliseks rakenduseks on AJAX veebiprogrammeerimine, kus ta on alternatiiviks formaadile XML.

JSON koosneb kahest põhistruktuurist:

 Kollektsioon nimi/väärtus paaridest. Eri keeltes on see realiseeritud kas object, record, struct, dictionary, hash table, list või array (assotsiatiivne).

 Järjestatud väärtuste hulk. Eri keeltes on see realiseeritud kas array, vector, list või sequence.

JSON süntaks

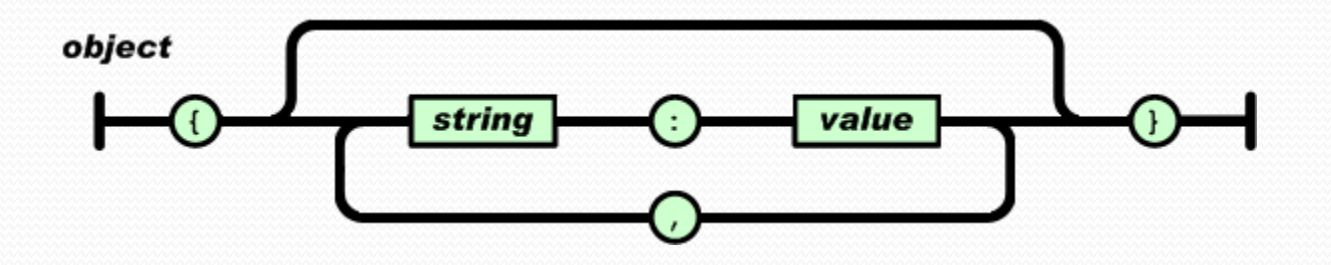

value

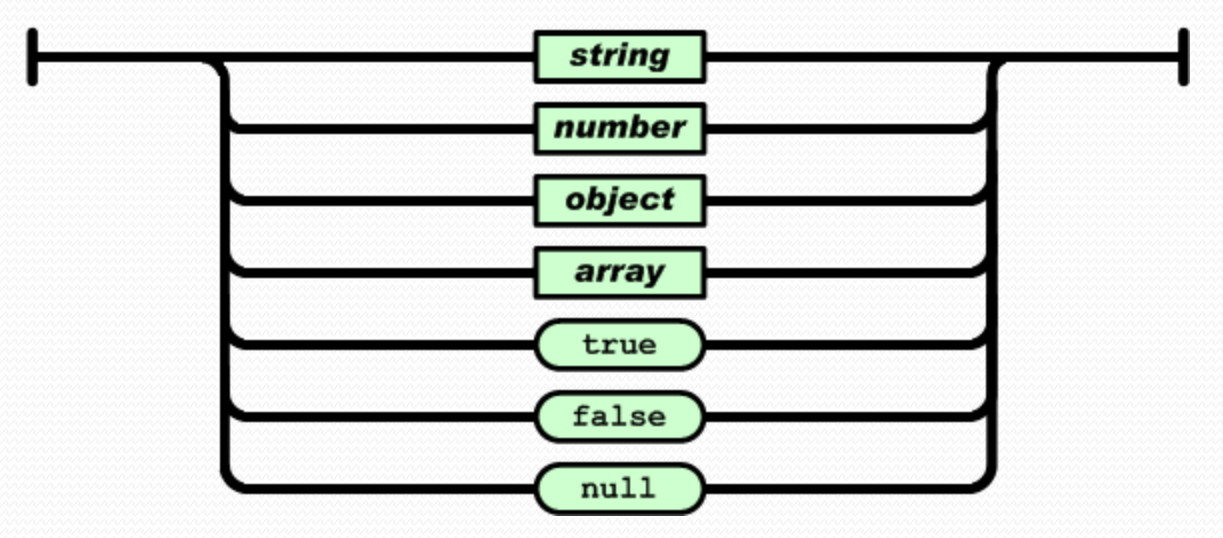

 $10.05.2010$   $58$ http://json.org/

```
var myFirstJSON = { "firstName" : "John",
                   "lastName" : "Doe",
                   "age" : 23 
                  };
```
document.writeln(myFirstJSON.firstName); // väljund John document.writeln(myFirstJSON.lastName); // väljund Doe document.writeln(myFirstJSON.age); // väljund 23

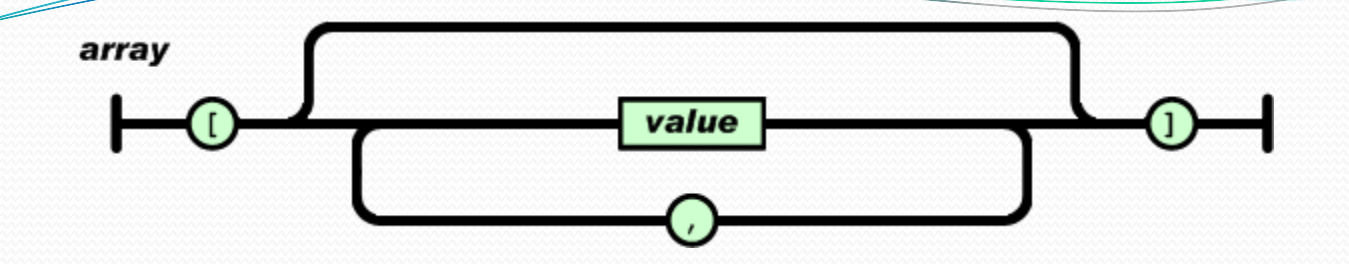

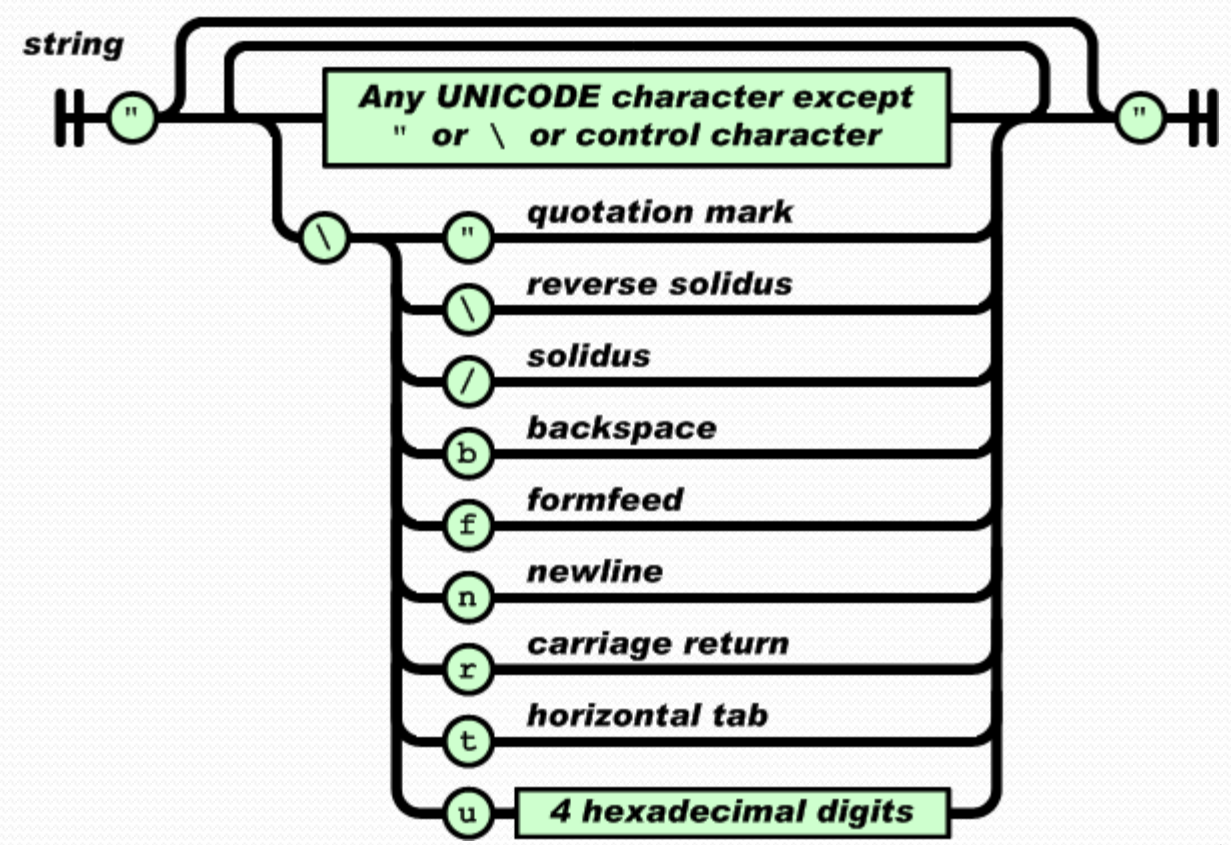

 $10.05.2010$  60 http://json.org/

```
var myJSONObject = {"bindings": [
```

```
{"ircEvent": "PRIVMSG", "method": "newURI", 
                         "regex": "^http://.*"},
{"ircEvent": "PRIVMSG", "method": "deleteURI",
```

```
"regex": "^delete.*"},
```

```
{"ircEvent": "PRIVMSG", "method": "randomURI", 
                         "regex": "^random.*"}
]
```
};

myJSONObject.bindings[0].method // "newURI"

#### Objektiks teisendamine:

```
var myObject = eval('(' + myJSONtext + ')');
```

```
var employees = { "accounting" : [
                                { "firstName" : "John", 
                                   "lastName" : "Doe",
                                   "age" : 23
                                 },
                                 { "firstName" : "Mary", 
                                   "lastName" : "Smith",
                                   "age" : 32 }
                                 ], 
                 "sales" : [
                                  { "firstName" : "Sally", 
                                    "lastName" : "Green",
                                    "age" : 27
                               },
                                  { "firstName" : "Jim", 
                                    "lastName" : "Galley",
                                    "age" : 41 
                               }
                                 ]
```
## JSON andmete käsitlemine

- Põhiobjekt
	- Ümbritseda loogiliste sulgudega
	- Väljade nimed jutumärkidesse
	- Koolon välja nime ja väärtuse vahel
	- Komad peale nimi: väärtus paari.
- Välja väärtus
	- Sõned: kasuta ' või "
	- Arvud: pole vaja
	- Massiivid: komaga eraldatud väärtused kandilistes sulgudes  $\overline{[}$
- JSON panek sõnesse
	- Ümbritseda sulgude ja ' "
	- Edastada tulemus " $eval$ " et saada tagasi objekti

## Näide

```
var firstObject =
  { field1: "string-value1",
    field2: 3,
    field3: ["a", "b", "c"]
   };
var someString = 
  '({ f1: "val1", f2: "val2" })';
var secondObject = eval(someString);
```
## Tulemus

- firstObject.field1  $\rightarrow$  "string-value1"
- firstObject.field2  $\rightarrow$  3
- firstObject.field3[1]  $\rightarrow$  "b"
- secondObject.f1  $\rightarrow$  "val1"
- secondObject.f2  $\rightarrow$  "val2"

# JSON näide-etapid

- JavaScript
	- Defineerida HTTP päringute saatmiseks objekt
	- Initsialiseerida päring
		- Määrata anonüümne funktsioon vastuse käsitlemiseks
			- onreadystatechange atribuut
		- POST päring servletile
		- Panna POST andmed meetodisse send
	- Vastuse käsitlemine
		- Oodata readyState 4 ja HTTP staatuskood 200
		- Eraldada andmed **responseXML** abil
			- Edastada sõne "eval" JavaScript objekti saamiseks
			- Väljadele, massiivi elementidele viitamiseks kasutada JavaScript süntaksit
		- Kasutada innerHTML et sisestada elemendi väärtus
- HTML
	- Laadida JavaScript kesksest kaustast. Kasutada stiili.
	- Määrata element, mis algatab päringu
	- Määrata id sisendelemendile
	- Defineerida tühi kohahoidja element koos id-ga

## Päringu initsialiseerimine

```
function jsonCityTable(inputField, resultRegion) {
 var address = "show-cities";
 var data = "cityType=" + getValue(inputField) +
             "&format=json";
  ajaxPost(address, data, 
           function(request) { 
             showJsonCityInfo(request, 
 resultRegion);
```
});

## Vastuse käsitlemine

function showJsonCityInfo(request, resultRegion) {

```
if ((request.readyState == 4) &6(request.status == 200) {
 var rawData = request.responseText;
 var data = eval(rawData);
 var headings = ["Linn", "Aeg", "Elanikke"];
 var columns = [data.names, 
                 data.times,
                 data.populations];
  var table = getTable(headings, columns);
  htmlInsert(resultRegion, table);
}
```
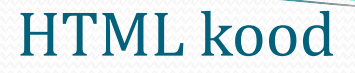

<fieldset>

...

<legend>JSON andmed serverilt, HTML tabeli ehitamine

</legend>

<form action="#">

```
<label for="city-type-2">Linna tüüp:</label>
```

```
<select id="city-type-2">
```

```
<option value="top-5-cities">Eesti viis suurimat 
  linna</option>
```
<option value="second-5-cities">Järgmised viis Eesti suurimat linna</option>

```
<option value="cities-starting-with-P">
```

```
Eesti linnad, mis algavad P tähega</option>
```
</select>

```
\braket{br/}
```

```
<input type="button" value="Näita linnad"
```

```
onclick='jsonCityTable("city-type-2",
```

```
"json-city-table")'/>
```

```
</form>
 < p/<div id="json-city-table"></div>
</fieldset>...
```
Serveri disaign: MVC

- **Loogika** 
	- Ainus muudatus selles, milline leht valida
- Esitlus
	- Ehitada tekstikujul leht XML lehe asemel
	- Andmed JSON formaati
		- Panna sulud andmete ümber

## Servleti kood

```
public class ShowCities extends HttpServlet {
  public void doGet(HttpServletRequest request,
                    HttpServletResponse response)
      throws ServletException, IOException {
    ...
    request.setAttribute("cities", cities);
    String format = request.getParameter("format");
    String outputPage;
    if ("xml".equals(format)) {
      response.setContentType("text/xml");
      outputPage = "/WEB-INF/results/cities-xml.jsp";
    } else if ("json".equals(format)) {
      response.setContentType("text/javascript");
      outputPage = "/WEB-INF/results/cities-json.jsp";
    } ...
    RequestDispatcher dispatcher =
      request.getRequestDispatcher(outputPage);
    dispatcher.include(request, response);
  }
```
# JSP kood(/WEB-INF/results/cities-json.jsp)

```
({ names: ["${cities[0].name}", 
           "${cities[1].name}", 
           "\ {cities [2]. name }",
           "${cities[3].name}", 
           "${cities[4].name}"],
  times: ["${cities[0].shortTime}", 
           "${cities[1].shortTime}", 
           "${cities[2].shortTime}", 
           "${cities[3].shortTime}", 
            "${cities[4].shortTime}"],
 populations: ["${cities[0].population}", 
                "${cities[1].population}", 
                "${cities[2].population}", 
                "${cities[3].population}", 
                "${cities[4].population}"]
```
})

# JSON tulemused

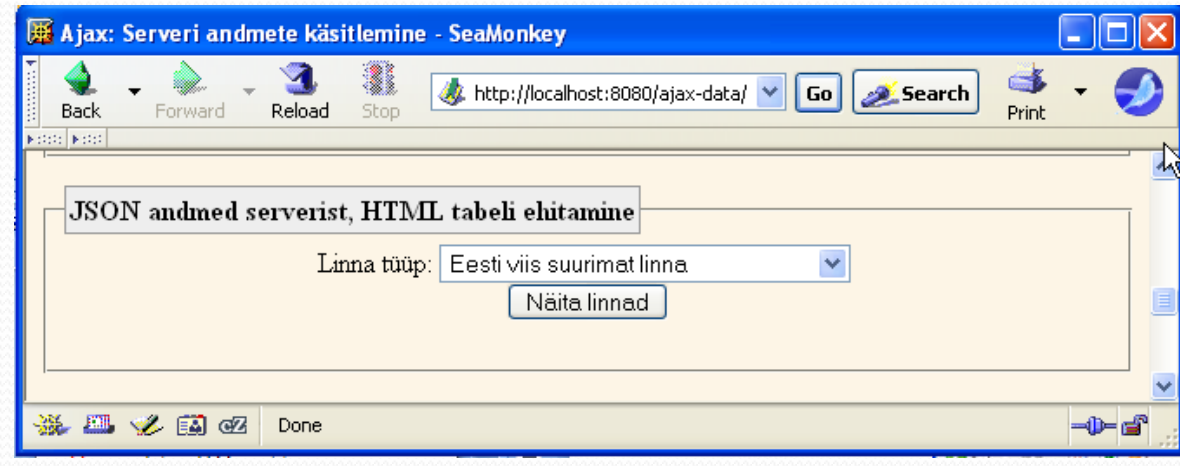

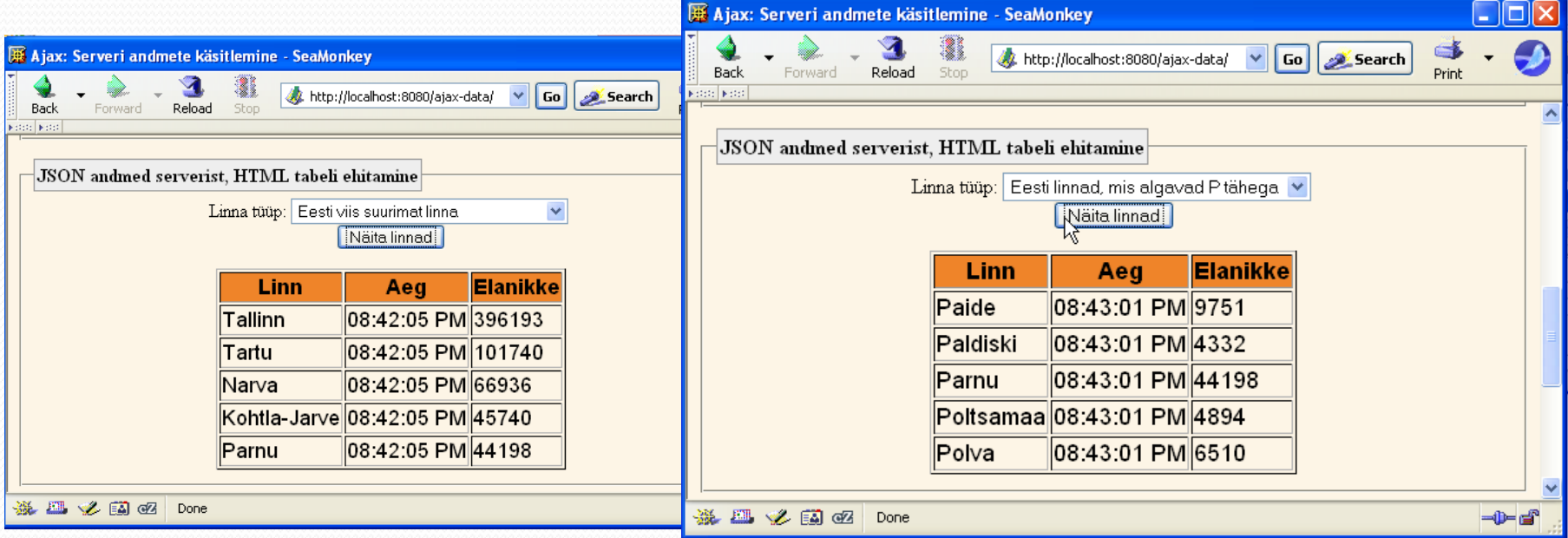

Z
### Sõnekujul andmete töötlemine

- Üldine lähenemine
	- Serveripoolne kood tekitab andmed mingis formaadis
	- Kliendipoolne kood töötleb seda
- Spetsiifiline lähenemine
	- Serveripoolne kood saadab sõned, milles on eraldajad
	- Kliendipoolne kood kasutab **String.split,** et eraldada osad massiivi
- String.split JavaScriptis
	- Sarnane String.split Java
	- Ühemärgilise eraldaja korral kasutada ' või "
	- Regulaaravaldiste korral kasutada /
- Viited
	- http://www.evolt.org/article/Regular\_Expressions\_in\_JavaScript/ 17/36435/
	- http://www.javascriptkit.com/javatutors/re.shtml

## String.split: Näide

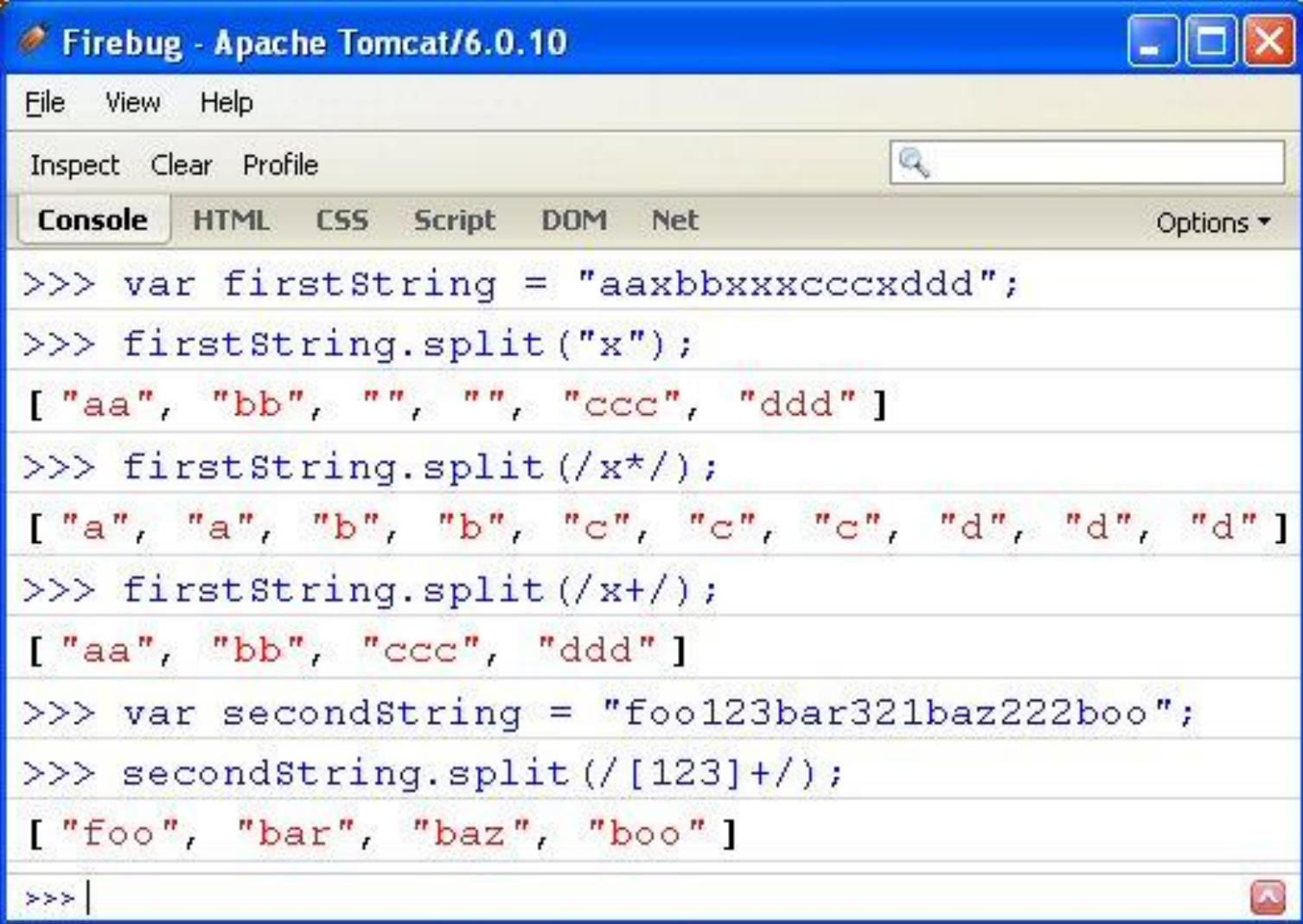

## Sõnekujul andmete töötlemine: Näide

# Steps

- JavaScript
	- Defineerida objekt HTTP päringu saatmiseks
	- Initsialiseerida päring
	- Töödelda vastust
		- Eraldada vastuse tekst
			- Moodustada massiiv String.split
			- Töödelda massiivi elemente
		- Panna tulemus soovitud kohale
- HTML
	- Laadida JavaScript
	- Määrata element, mis algatab päringu
	- Anda id elemendile
	- Määrata tühi kohahoidja ja selle id

Päringu initsialiseerimine

```
function stringCityTable(inputField, resultRegion) {
 var address = "show-cities";
 var data = "cityType=" + qetValue(inputField) +"&format=string";
 ajaxPost(address, data, 
           function(request) { 
             showStringCityInfo(request, resultRegion);
           });
```
}

### Vastuse töötlemine

function showStringCityInfo(request, resultRegion) {

if ((request.readyState == 4)  $&6$ 

 $(request.status == 200)$  {

- var rawData = request.responseText;
- **var columnStrings = rawData.split(/\n/);**
- **var names = columnStrings[0].split("#");**
- **var times = columnStrings[1].split("#");**
- **var populations = columnStrings[2].split("#");**
- var headings =  $['City", "Time", "Population"]$ ; var columns = [names, times, populations];

```
var table = qetTable(headings, columns);
```
htmlInsert(resultRegion, table);

}

}

#### HTML kood

```
...
<fieldset>
  <legend>Getting String Data from Server, Building HTML Table
  </legend>
  <form action="#">
   <label for="city-type-3">Linna tüüp:</label>
   <select id="city-type-3">
     <option value="top-5-cities">Eesti viis suurimat linna</option>
     <option value="second-5-cities">Järgmised viis Eesti suurimat 
       linna</option>
     <option value="cities-starting-with-s">
       Eesti linnad, mis algavad P tähega</option>
   </select>
   \braket{br/}<input type="button" value="Näita linnad"
          onclick='stringCityTable("city-type-3", 
                                    "string-city-table")'/>
  </form>
  < p/<div id="string-city-table"></div>
</fieldset>...
```
## Serveri disain: MVC

- Loogika
	- Muutusi ei ole
	- Otsustamine, milline JSP leht
- Esitlus
	- Ehitada plain/text leht
	- Võtta andmed eraldajate vahelt

### Servleti kood

```
public class ShowCities extends HttpServlet {
 public void doGet(HttpServletRequest request,
                    HttpServletResponse response)
      throws ServletException, IOException {
    ...
    if ("xml".equals(format)) {
      response.setContentType("text/xml");
      outputPage = "/WEB-INF/results/cities-xml.jsp";
    } else if ("json".equals(format)) {
      response.setContentType("text/javascript");
      outputPage = "/WEB-INF/results/cities-json.jsp";
    } else {
      response.setContentType("text/plain");
      outputPage = "/WEB-INF/results/cities-string.jsp";
    }
    RequestDispatcher dispatcher =
      request.getRequestDispatcher(outputPage);
    dispatcher.include(request, response);
  }
```
### JSP kood (/WEB-INF/results/cities-string.jsp)

\${cities[0].name}#\${cities[1].name}#...#\${cities[4].name} \${cities[0].shortTime}#...#\${cities[4].shortTime} \${cities[0].population}#...#\${cities[4].population}

# Sõne kujul andmed: tulemused

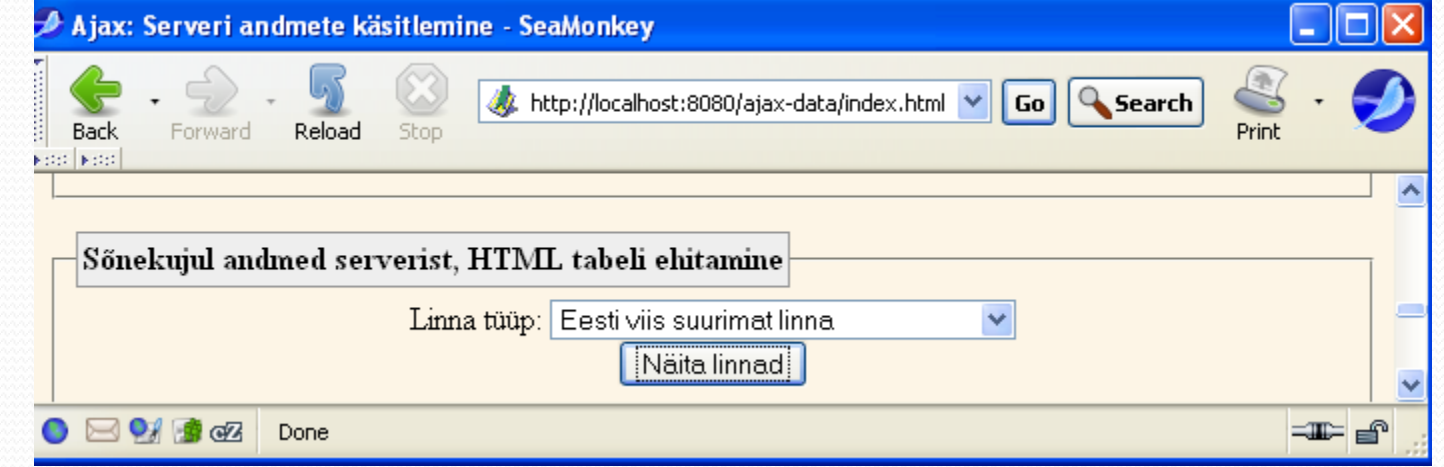

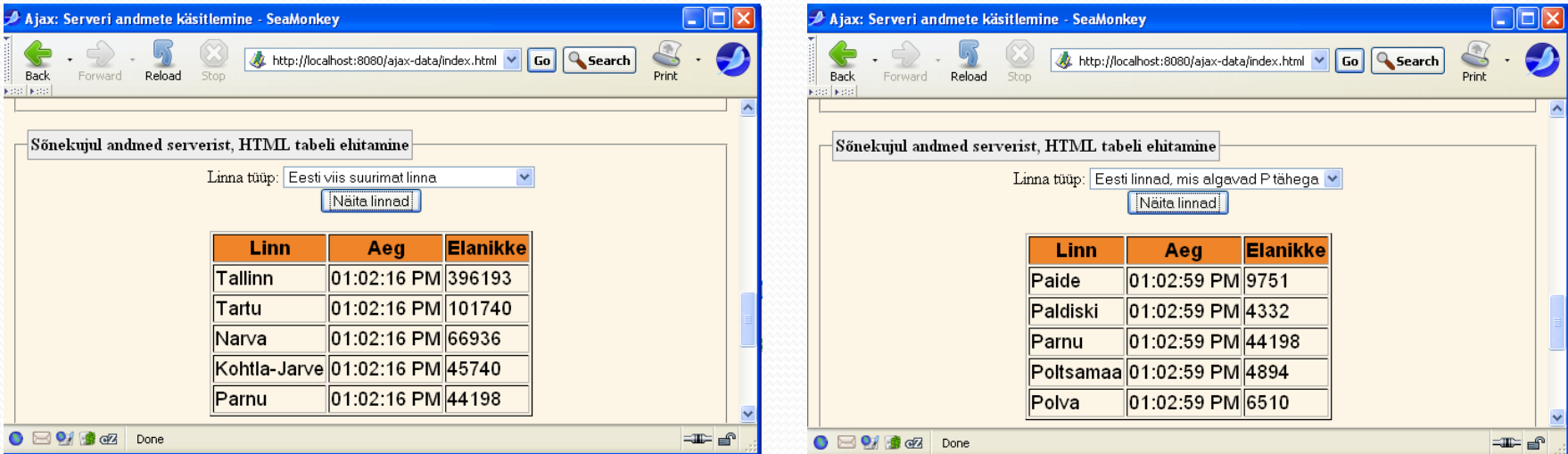

# Kombineeritud andmed

# Idee

- Varem
	- Server
		- Otsustas, millisel kujul andmeid tagastada
	- Klient
		- Hardcoded "format"
		- Hardcoded vastuse töötleja funktsioon
- Nüüd
	- Server
		- Muutusi pole. Kasutab parameetrit "format" samamoodi.
	- Klient
		- Saab "format" väärtuse
		- Otsustab vastuse töötleja funktsiooni tekstivälja põhjal

### **JavaScript**

```
function cityTable(cityTypeField, formatField, 
                   resultRegion) {
 var address = "show-cities";
 var cityType = qetValue(cityTypeField);
 var format = getValue(formatField);
  var data = "cityType=" + cityType +
             "&format=" + format;
 var responseHandler = findHandler(format);
  ajaxPost(address, data, 
           function(request) { 
             responseHandler(request, resultRegion); 
           });
}
```

```
function findHandler(format) {<br>if (format == "xml") {
    return(showXmlCityInfo);
  \} else if (format == "json") {
    return(showJsonCityInfo);
  } else {
    return(showStringCityInfo);
  }
}
```
 $// == is ok for strings!$ 

#### HTML

```
<fieldset>
  <legend>Choosing Server Datatype...</legend>
  <form action="#">
   <label for="city-type-4">Linna tüüp:</label>
   <select id="city-type-4">
     <option value="top-5-cities">Eesti viis ...</option>
     ...
    </select>
  <label for="data-type">Server Data Type:</label>
   <select id="data-type">
     <option value="xml" selected="selected">XML</option>
     <option value="json">JSON</option>
     <option value="string">sõne</option>
    </select>
   \braket{br/}<input type="button" value="Näita linnad"
          onclick='cityTable("city-type-4", "data-type", 
                               "city-table")'/>
  \langle/form\rangle\langle p/ \rangle<div id="city-table"></div>
</fieldset>
```
## Serveri-poolne kood

Pole muutusi

Z

## Andmete kombineerimine: tulemused

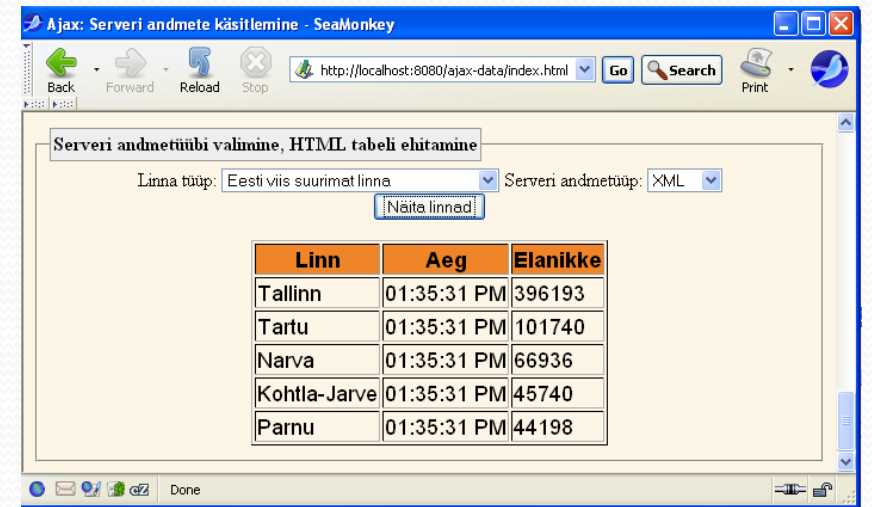

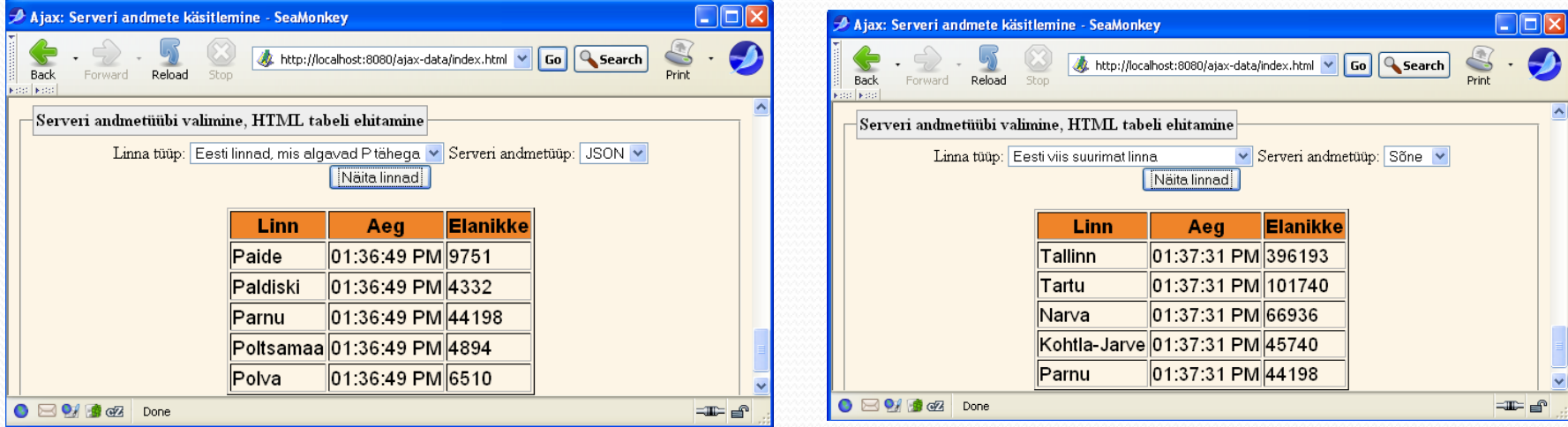

### Kokkuvõte

#### XML andmete töötlemine

- request.responseXML
- getElementsByTagName
- someElement.childNodes[0].nodeValue
- JSON andmete töötlemine
	- $\blacksquare$  Edastada eval -ile
	- Käsitleda nagu normaalset JavaScript objekti
- String andmete töötlemine
	- String.split koos regulaaravaldistega
- Server
	- Kasutada MVC

Ajax Toolkits and Libraries

Client-Side Tools (JavaScript Libraries with Ajax Support)

- Prototype
	- http://www.prototypejs.org/
- Dojo
	- http://www.dojotoolkit.org/
- script.aculo.us
	- http://script.aculo.us/
- $\blacksquare$  ExtJS
	- http://extjs.com/
- Yahoo User Interface Library (YUI)
	- http://developer.yahoo.com/yui/

### Server-Side Tools

- **-** Direct Web Remoting
	- Lets you call Java methods semi-directly from JavaScript
	- http://getahead.ltd.uk/dwr/
- JSON/JSON-RPC
	- For sending data to/from JavaScript with less parsing
	- http://www.json.org/
	- http://json-rpc.org/

## Hybrid Client/Server Tools

- **Jane 1 SP** custom tag libraries
	- Create tags that generate HTML and JavaScript
	- http://courses.coreservlets.com/ Course-Materials/msajsp.html
- AjaxTags (built on top of script.aculo.us)
	- JSP custom tags that generate Ajax functionality
		- Supports many powerful Ajax capabilities with very simple syntax
		- http://ajaxtags.sourceforge.net
- Google Web Toolkit
	- Write code in Java, translate it to JavaScript
		- http://code.google.com/webtoolkit/
	- Also see https://ajax4jsf.dev.java.net/
		- GWT/JSF Integration Toolkit

## JSF-Based Tools

- Trinidad (formerly Oracle ADF)
	- http://www.oracle.com/technology/products/jdev/htdocs/ partners/addins/exchange/jsf/ (also myfaces.apache.org)
- Tomahawk
	- http://myfaces.apache.org/tomahawk/
- Ajax4JSF (and RichFaces)
	- http://labs.jboss.com/jbossajax4jsf/
- IceFaces
	- http://www.icefaces.org/
- Build your own
	- http://courses.coreservlets.com/Course-Materials/jsf.html

### Books

# (In Rough Order of Preference)

- 
- Ajax in Practice<br>Crane et al. Manning.
- **•** JavaScript: The Definitive Guide
	- Flanagan. O'Reilly. Foundations of Ajax
- - Asleson and Schutta. APress .
- Ajax in Action
- Crane, Pascarello, and James. Manning. GWT in Action
- 
- Hanson and Tacy. Manning.<br>• Pro JSF and Ajax<br>• Jacobi and Fallows. APress.
- -
- Prototype and Scriptaculous in Action<br>• Crane et al. Manning.
	-
- **Pro Ajax and Java Frameworks**
- Schutta and Asleson. APress.<br>• Professional Ajax
- - Zakas, et al. Wrox. *Wait for 2nd edition.*

### Summary

- JavaScript
	- Define request object
		- Check for both Microsoft and non-MS objects. Identical in all apps.
	- Initiate request
		- Get request object
		- Designate an anonymous response handler function
		- Read user data with getElementById(id).value, then escape it
		- Initiate a GET or POST request
			- If POST, set Content-Type and put data in send method
			- If GET, append data on end of address after "?"
	- Handle response
		- Wait for readyState of 4 and HTTP status of 200
		- Extract return text with responseText
		- Do something with result
			- Use innerHTML to insert result into designated element
- HTML
	- Give ids to input elements and to result region. Initiate process.
- $\blacksquare$  Java
	- Use JSP, servlet, or combination (MVC) as appropriate.
	- Prevent browser caching.